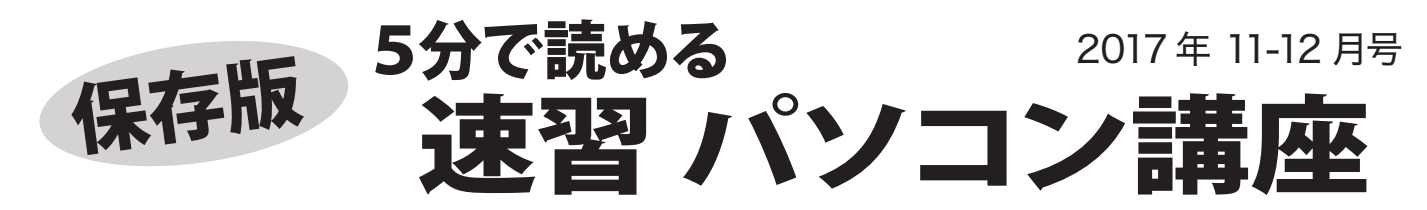

## パソコンの動きが遅い・・・その理由は?

「ウチのパソコン、動きが遅くて困ってるんです。」というご相談を多数いただきますが、その理由は? 「\*\*\*だから遅くなった」というあなたの判断は正しい? 目からウロコの情報をお届けします。

■どうしてパソコンの動きが遅くなる?

パソコンの起動や動作が遅くなる一番の原因は Windows のシステム不良です。 機械的な故障で はなくソフトウェアの問題なので、厳密には故障 ではありません。 パソコンという機械を動かすた めのソフトウェアに問題があるため、その機械を スムーズに動かすことができなくなっている、と いう例がほとんどです。

## ■Windows のシステム不良とは?

最近では Windows 7 や 8.1 から Windows 10 に アップグレードしたパソコンで顕著に症状が出て いますが、古い Windows の残骸や、古いソフトウ ェアや周辺機器のドライバなどが原因になります。 また、Windows と一緒に起動して動き続けるソフ トが多くなると、パソコンの動きは遅くなります。 パソコンで作業をしているうちに様々なものが蓄積 され、Windows のシステムが不安定になります。

## ■遅くなったパソコンを治すには?

一番効果があるのは、パソコンを初期化してセット アップし直すことです。 この際にできるだけ不要な ソフトをインストールしないようにすれば、より快 適(買った時より快適)になります。

初期化するとデータや設定は すべて消えますので、必要な データはバックアップをとっ ておく必要があります。

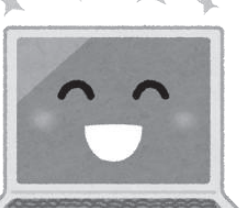

■クルマと同じです

 $\blacktriangleleft$ 

パソコンは使えば使うだけ 時が経てば経つだけ、調子 が悪くなっていきますが、適切なメンテナンスを することで、調子よく使うことができます。 長く快適に使うには、メンテナンスが必要です。

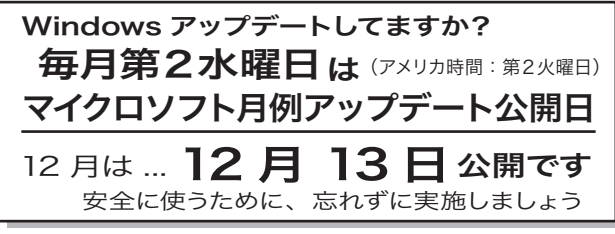

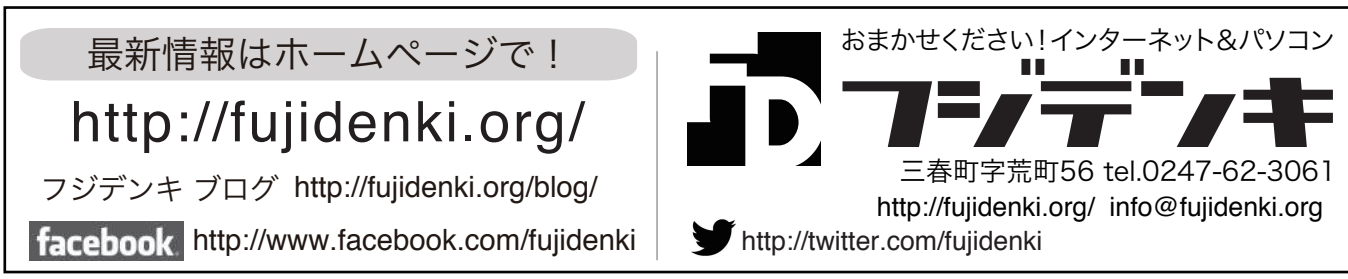

■データが多いから遅くなる は間違い

「ウチのパソコンは書類や写真のデータが多くなって 遅くなった。」と言われる方がいますが、パソコン内 にデータが増えても遅くなることはありません。 データが増える=使用時間が長くなる=Windows の システムが不安定になる・・・ということです。

## ■メモリを増設したら速くなる?

Windows を使っている状態でシステムのパフォー マンスを確認し、メモリ不足の状態であればメモリ の増設でパソコンは速くなりますが、メモリ不足の 状態でない場合は、メモリを増設しても効果はあり ■ タスク マネージャー

ません。 ||』 ソスノ マホーン r<br>| ファイル(b) - オブション(<u>Q)</u> - 表示(<u>V)</u><br>| プロセス | パフォーマンス | アプリの履歴 | スタートアップ | ユーザー | 詳細 | サービス  $\begin{array}{c}\n\begin{array}{c}\n\begin{array}{c}\n\end{array}\n\end{array} & \begin{array}{c}\n\end{array} & \begin{array}{c}\n\end{array} & \begin{array}{c}\n\end{array} & \begin{array}{c}\n\end{array} & \begin{array}{c}\n\end{array} & \begin{array}{c}\n\end{array} & \begin{array}{c}\n\end{array} & \begin{array}{c}\n\end{array} & \begin{array}{c}\n\end{array} & \begin{array}{\n\end{array} & \begin{array}{\n\end{array} & \begin{array}{\n\end{array} & \begin{array}{\n\end{array} & \begin{array}{\$ メモリ 4.0 GB Other メモリの メモリ<br>1.8/3.9 GB (46% 使用状況 ディスク 0 (C:) はタスク マネージ イーサネット<br>接続されていません ャーで確 Wi-Fi<br>送信: 0 受信: 0 Kbps 800 MHz 認できま Bluetooth<br>接続されていません す。 → 1.8/5.3 GB 355 MB  $201 MB$  160 MB △ 簡易表示(D) | 8 リソース モニターを配

一般的な利用では、4GB のメモリがあれば十分快 適に動作します。

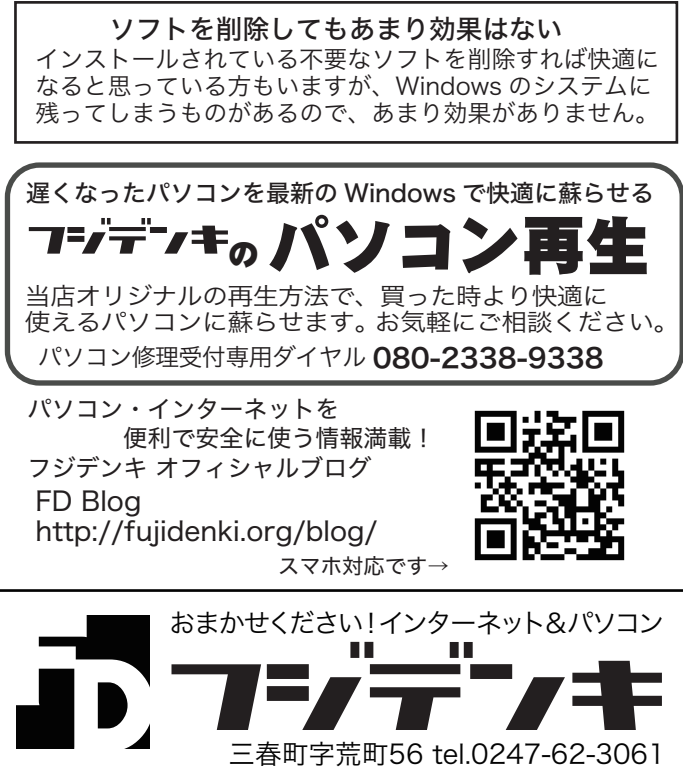